## FOMA N-06A PR-S300SE / RV-S340SE / RT-S300SE

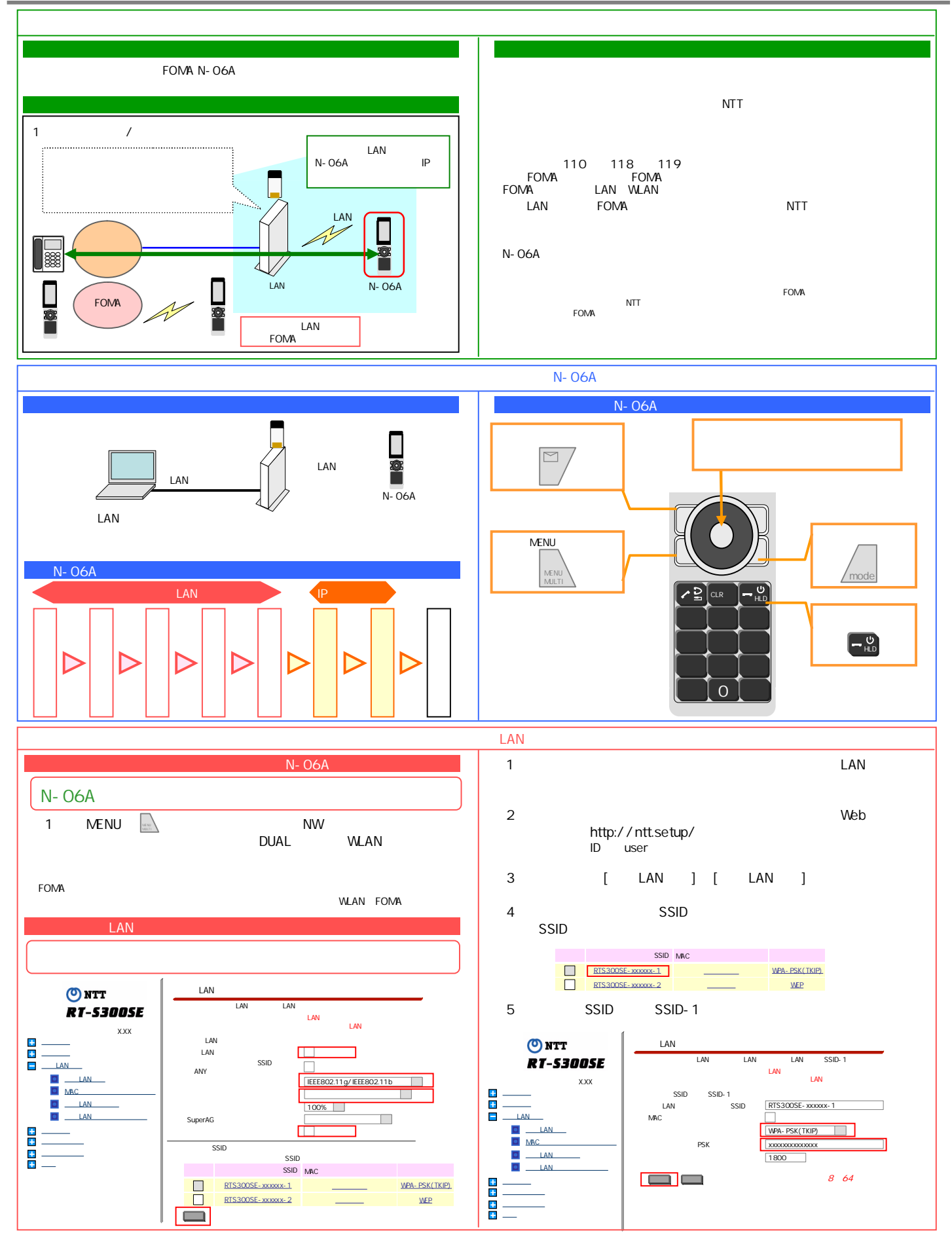

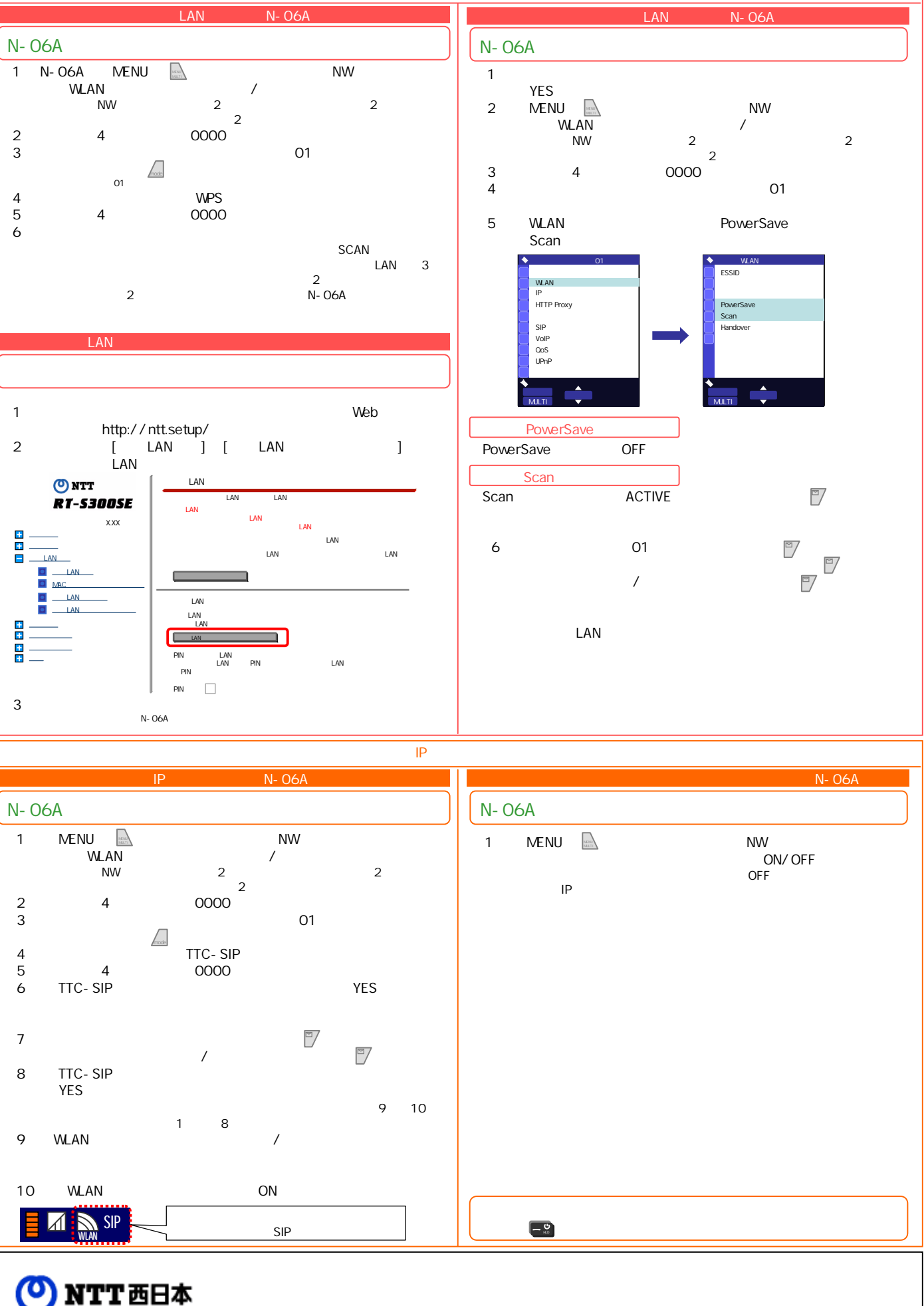

**LAN**